# Using a software router

Masakazu Asama @ Ginzado Co., Ltd.

## Topics: What I will Speak

- Self introduction
- Case studies
	- Case (1): As a BGP router for a regional ISP (BM)
	- Case (2): As a shared CDN cache router (BM)
	- Case (3): As a static route, router for a regional ISP (VM) (BM: bare metal; VM: virtual environment)

All of them run on PC UNIX installed on PC servers with IA32/Intel 64 architecture; this is not a usual case of white boxes...

 $\mathbb{Q}$ 

• Sharing operational experience

# Ginzado?

- A regional ISP in Sanjo, Niigata Prefecture
- Approx. 1,300 members
- Provides internet connection services (NTT's FLETS connections) and hosting services
- Began dial-up connection services in 1996 (Static route connection with upstream at this point)
- Initiated BGP connections in April 2009, and most services currently operate with BGP
- Employees: 7 (network: 2)
- Offer computer repairs, cosmetic sales, and welfare services besides ISP services 3

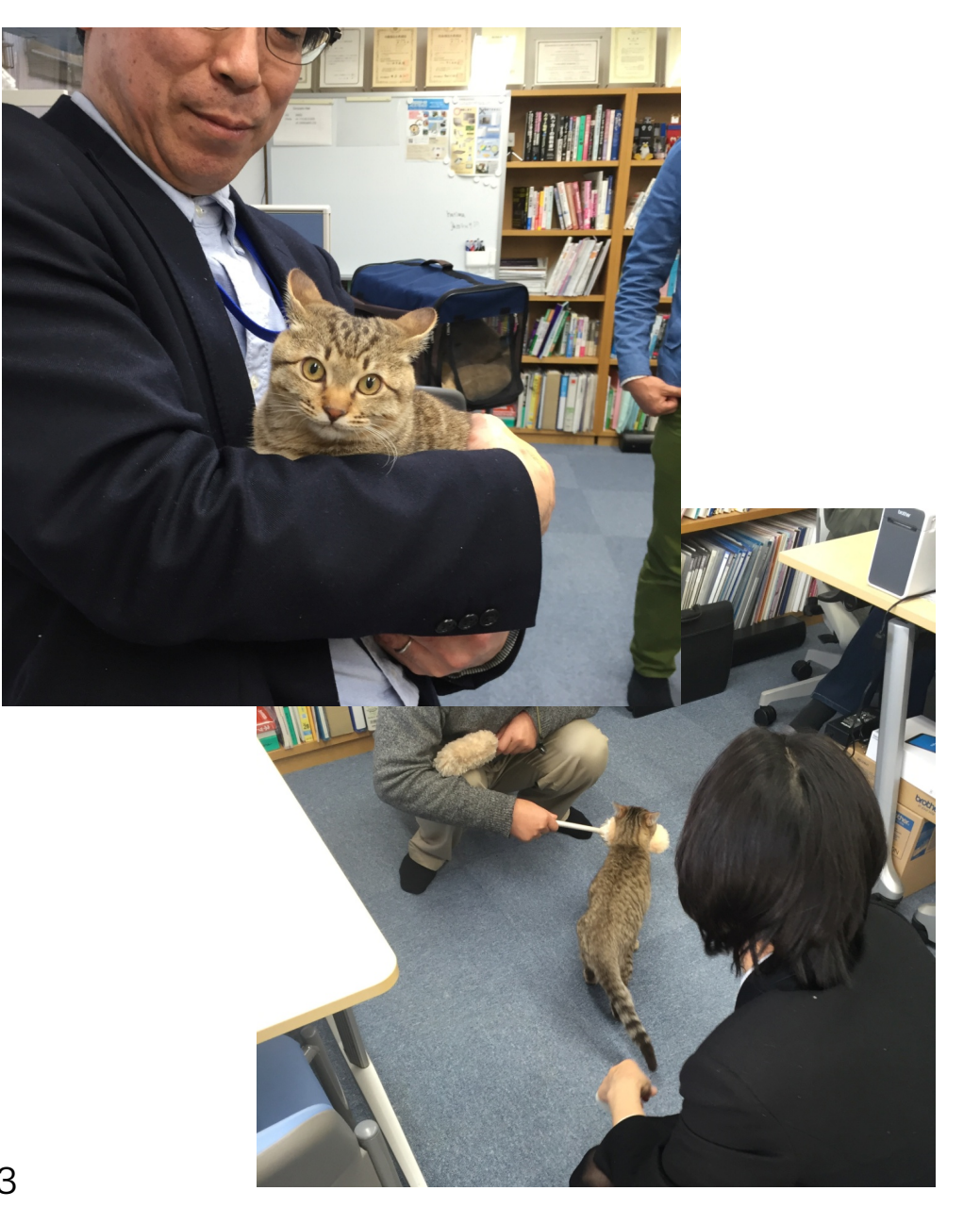

#### Case (1): a BGP connection router for a regional ISP

- Operates with two PC servers that have installed Vyatta Core (Linux) for BGP connections with two upstream ISPs
- Operates with two PC servers that have installed Open BSD as the core routers  $\odot$
- Stable operation with very few issues since April 2009

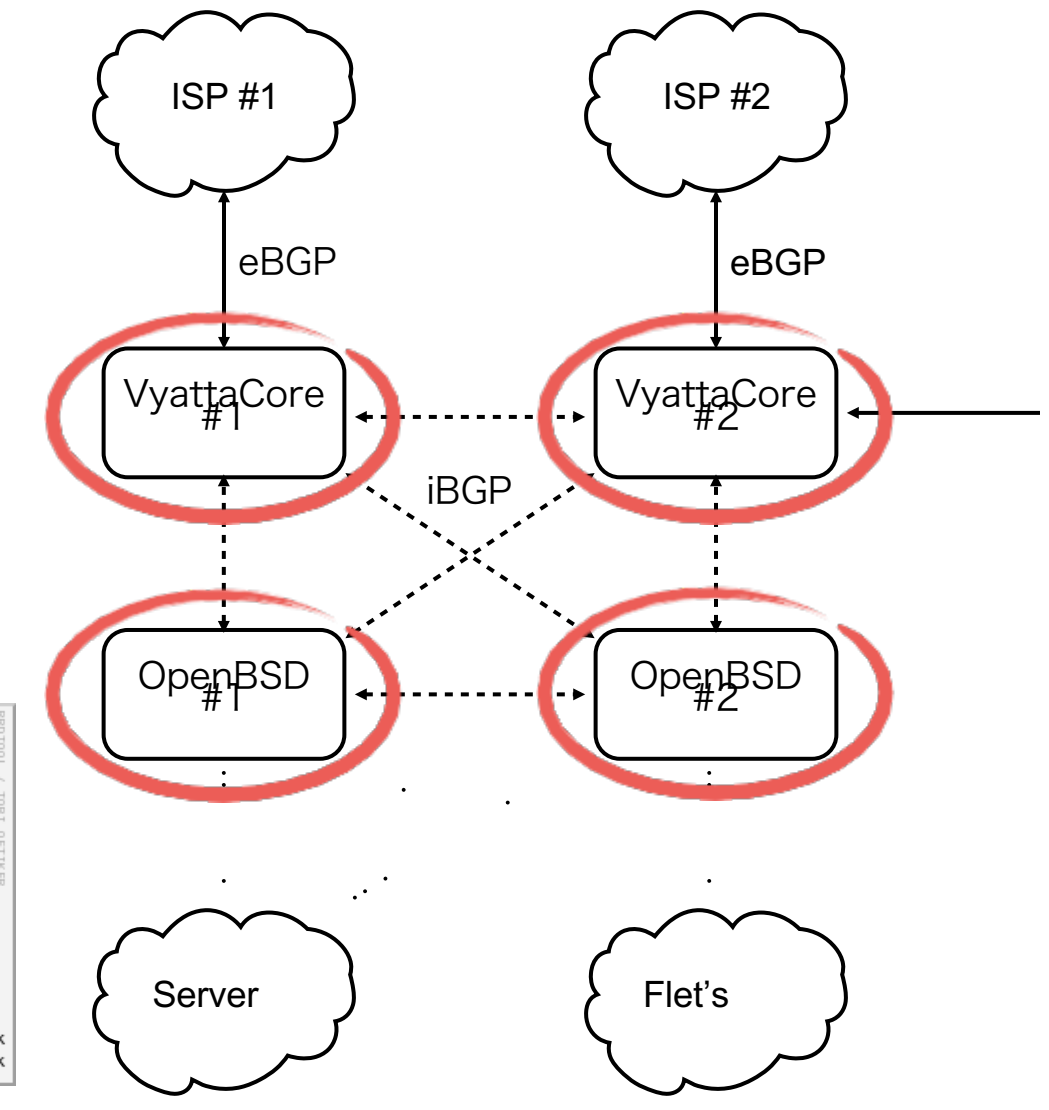

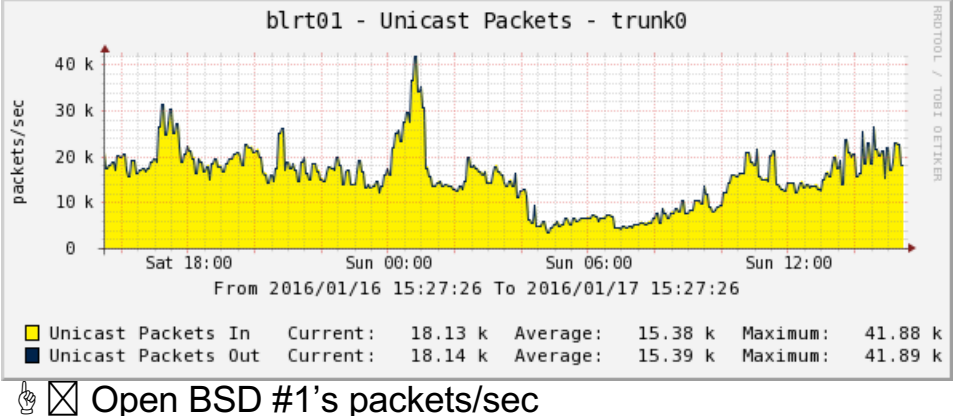

#### Case (2): a shared CDN cache connection router

- The router is for accessing Akamai's CDN cache, located in Echigo-IX (A regional IXP operated by 5 ISPs within Niigata Prefecture)
- 1 Gbps Ethernet  $\times$  2 LAG connections for both upstream and downstreams

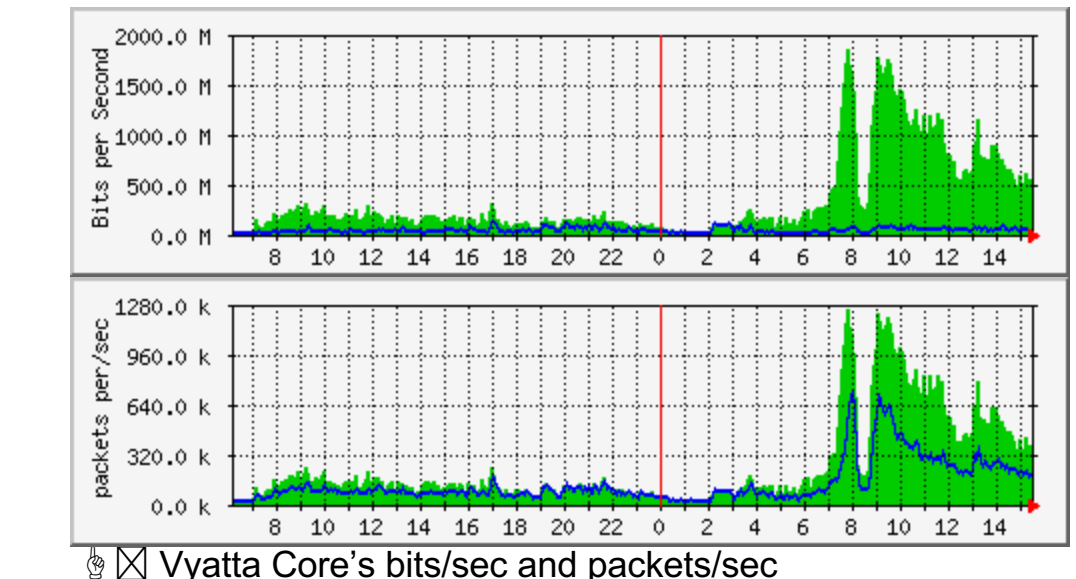

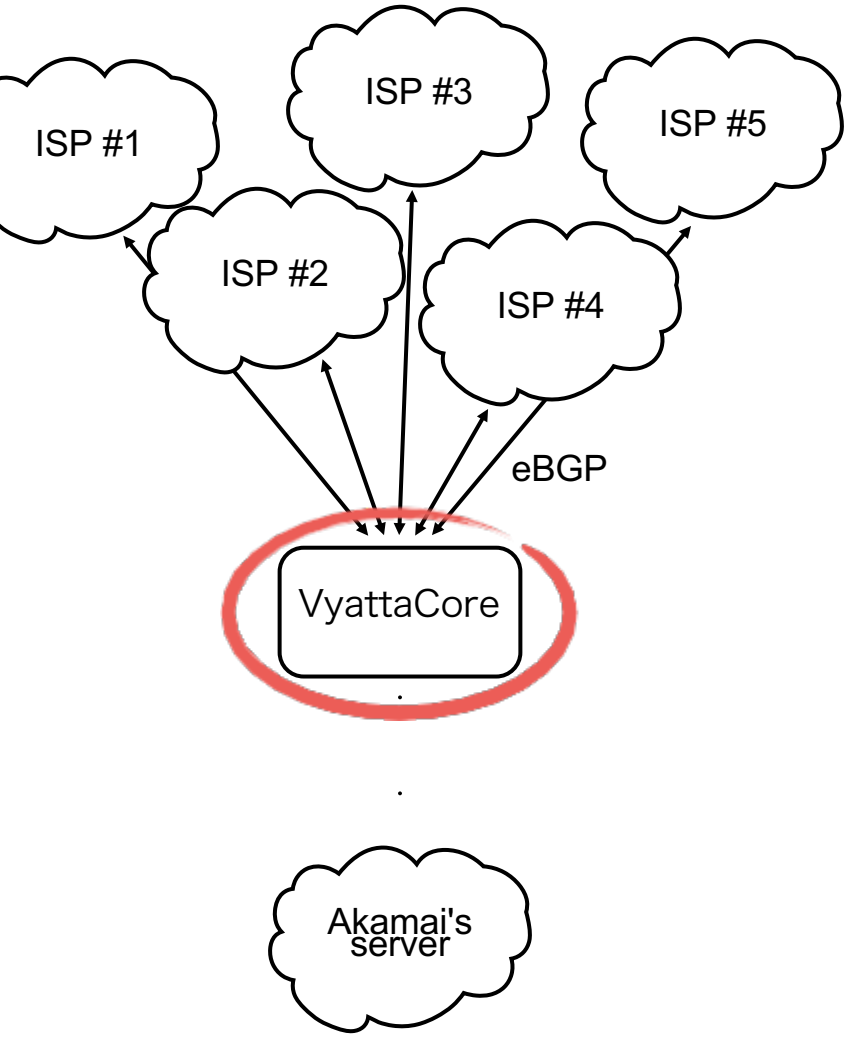

#### Case (3): A static route connection router for a regional ISP

- Router for a statically routed connection which was in use before migrating to BGP the connection
- The router is connected to DNS servers, hosting servers and housing servers which were too difficult to migrate
- Operates in a Linux KVM virtual environment which houses a hosting server and VPN router
- It was originally a regular router, however, since it broke down in the late evening, it was restored through a virtual machine from a remote site, and has stayed as it is until today. (It was initially meant to be a temporary restoration measure, but we could no longer be bothered to undergo the full restoration, hence operating as it is since then)

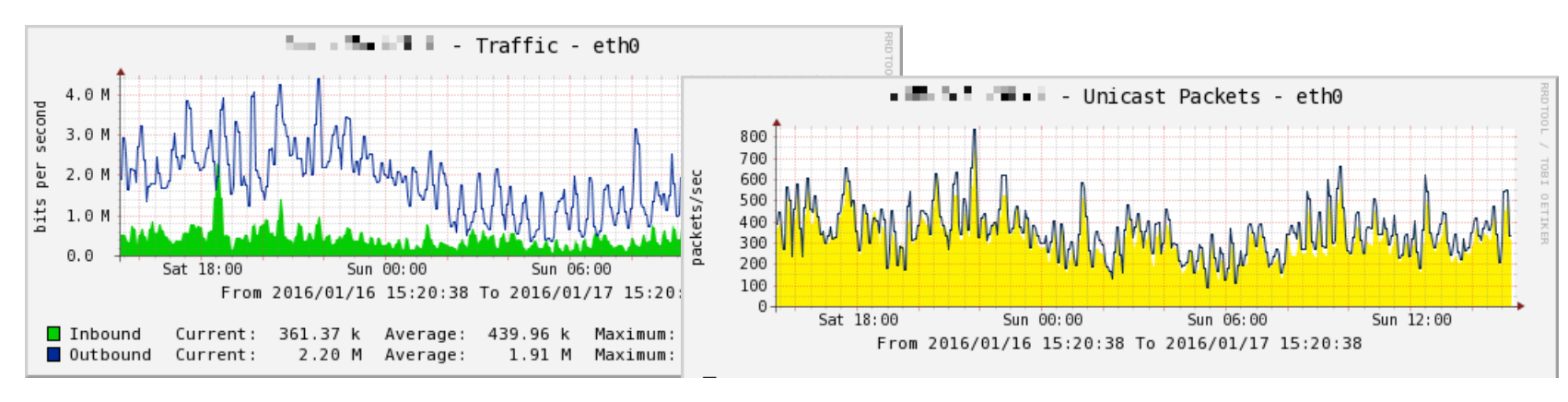

## Operational Experience

- The positives:
	- They can be replaced quickly and cheaply if they break ☞ They are cheap, which makes it easy to stock spare units
	- They can run in a virtual environment, so they are easy to test
		- ☞ Testing configuration changes is likely to be easy
	- ☞ Could reduce machines (with virtual routers)
		- ☞ Works also as a measure against failures (They can be migrated if a host experiences failure)
- ☞ The negatives:
	- No such thing as vendor support and so on
		- ☞ Look for solution on your own when faced with problems
	- New features may not work?
		- ☞ Performance is slightly unstable for BGP's optional features which are not yet standardised (for virtual routers)
		- ☞ Use them appropriately and in the right place